## **B1500A-01 S E R V I C E N O T E**

 Supersedes: None

B1500A Semiconductor Device Analyzer

**Serial Numbers: JP10N00101/JP10N00167** 

**Mouse cursor moves to edge against operator move to another location** 

**To Be Performed By: Agilent-Qualified Personnel** 

**Parts Required: PN: 3050-0891 Washer, Qty: 1 to 4 (depend on the situation)** 

## ADMINISTRATIVE INFORMATION

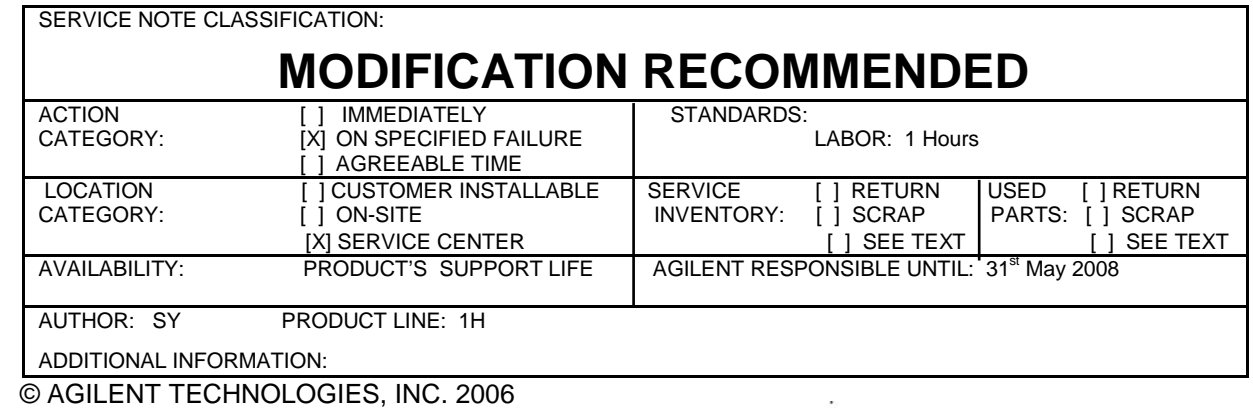

PRINTED IN U.S.A.

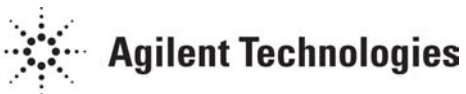

May 8, 2006

## **Situation:**

The front frame bezel cover pushes LCD touch panel. This situation cause mouse cursor to jump to the certain edge even if operator (end user) move mouse cursor to another location.

## **Solution/Action:**

Check which corner the mouse cursor jump to. Remove LCD assy fixing screw, and insert 3050-0891 washer between LCD fix hole and screw housing on bezel only for the corner that cause this problem. For the worst case, you may need to insert washers in three corners. How many screw will be needed is depends on the situation.

Please be carefully to prevent from dusts into the LCD panel.

After insert washers, please don't forget to confirm to check mouse cursor performance, and diagnosis for Front Panel.

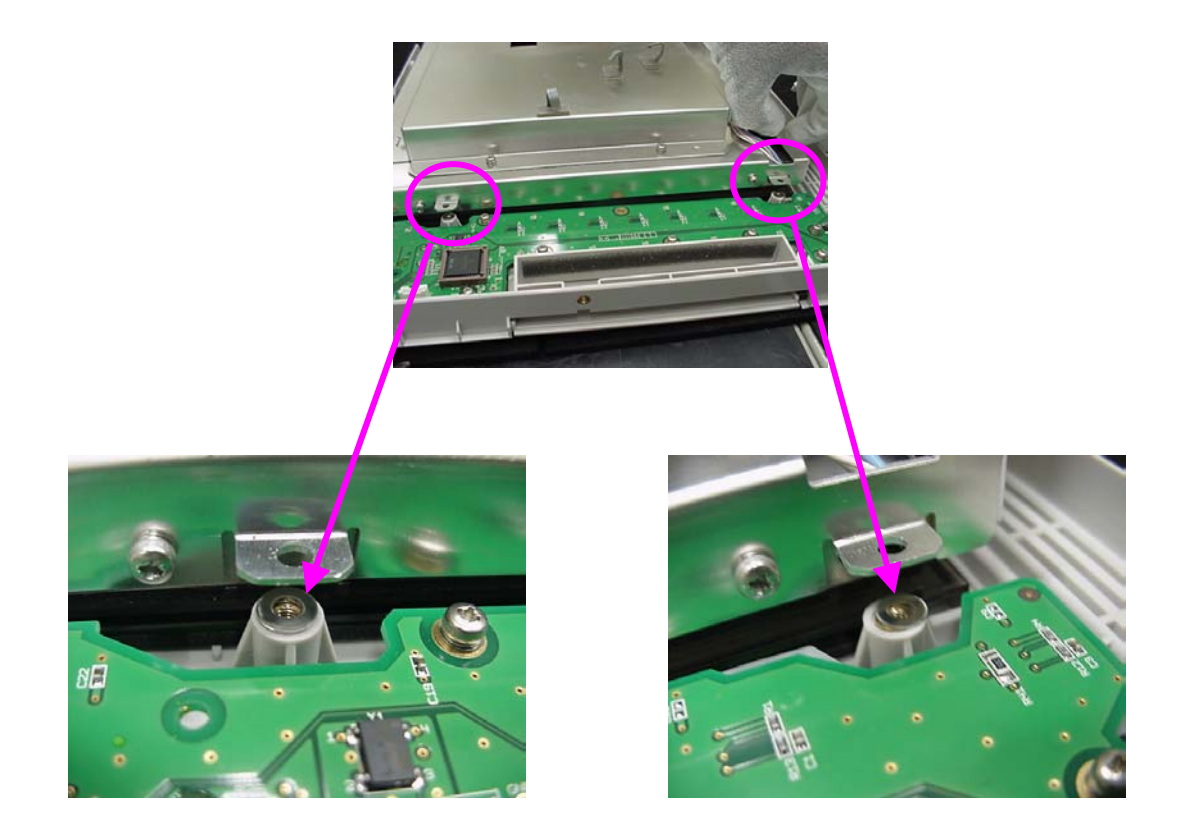